### ГОСУДАРСТВЕННОЕ БЮДЖЕТНОЕ ПРОФЕССИОНАЛЬНОЕ ОБРАЗОВАТЕЛЬНОЕ УЧРЕЖДЕНИЕ САМАРСКОЙ ОБЛАСТИ **«ГУБЕРНСКИЙ КОЛЛЕДЖ Г. СЫЗРАНИ»**

## **РАБОЧАЯ ПРОГРАММА УЧЕБНОЙ ДИСЦИПЛИНЫ**

## **ОП.14 КОМПЬЮТЕРНАЯ ГРАФИКА**

код и название дисциплины общепрофессионального цикла

общепрофессиональный цикл

программы подготовки специалистов среднего звена по специальности:

### **18.02.09 Переработка нефти и аза**

код и наименование специальности

Сызрань, 2021 г.

### **РАССМОТРЕНА**

Предметной (цикловой) комиссией общепрофессиональных и профессиональных дисциплин: направление «Переработка нефти и газа. Экология» от «07» июня 2021 г. протокол № 10

Составитель: Н.В. Семагина, преподаватель ОП.14 Компьютерная графика ГБПОУ «ГК г. Сызрани»

**Внутренняя экспертиза (техническая и содержательная):** Л.Н. Барабанова, методист технического профиля ГБПОУ «ГК г. Сызрани»

## **СОДЕРЖАНИЕ**

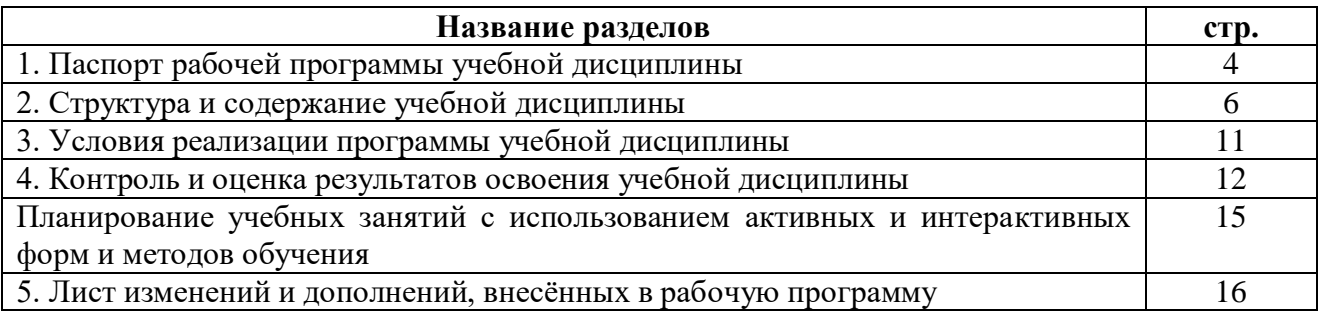

# **1. ПАСПОРТ РАБОЧЕЙ ПРОГРАММЫ УЧЕБНОЙ ДИСЦИПЛИНЫ**

#### **ОП.14 Компьютерная графика**

#### **1.1 Область применения программы**

Рабочая программа учебной дисциплины (далее – УД) является частью программы подготовки специалистов среднего звена ГБПОУ **«**ГК г. Сызрани» по специальности СПО 18.02.09 Переработка нефти и газа, разработанной в соответствии с ФГОС третьего поколения.

Рабочая программа УД может быть использована при освоении программ в дополнительном профессиональном образовании, в повышении квалификации и профессиональной подготовке по специальностям естественнонаучного профиля.

Рабочая программа составлена для очной формы обучения.

#### **1.2 Место дисциплины в структуре в структуре программы подготовки специалистов**

**среднего звена:** профессиональный цикл.

# **1.3 Цель и планируемые результаты освоения дисциплины**

Базовая часть: не предусмотрено.

В рамках программы учебной дисциплины обучающимися осваиваются умения и знания Вариативная часть:

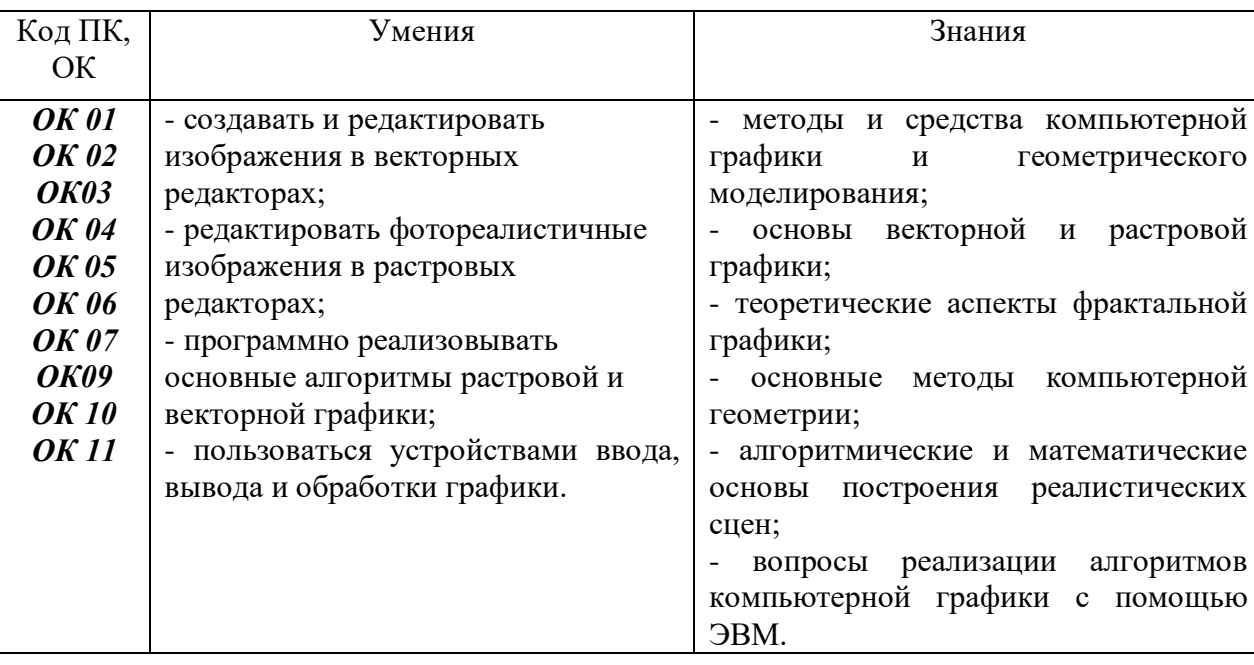

В процессе освоения дисциплины у студентов должны формироваться общие компетенции (ОК):

ОК 1. Выбирать способы решения задач профессиональной деятельности, применительно к различным контекстам

ОК 2. Осуществлять поиск, анализ и интерпретацию информации, необходимой для выполнения задач профессиональной деятельности

ОК 3. Планировать и реализовывать собственное профессиональное и личностное развитие

ОК 4. Работать в коллективе и команде, эффективно взаимодействовать с коллегами,

руководством, клиентами.

ОК 5. Осуществлять устную и письменную коммуникацию на государственном языке с учетом особенностей социального и культурного контекста.

ОК 6 Проявлять гражданско-патриотическую позицию, демонстрировать осознанное поведение на основе традиционных общечеловеческих ценностей.

ОК 7. Содействовать сохранению окружающей среды, ресурсосбережению, эффективно действовать в чрезвычайных ситуациях.

ОК 9. Использовать информационные технологии в профессиональной деятельности.

ОК.10. Пользоваться профессиональной документацией на государственном и иностранных языках.

ОК.11. Использовать знания по финансовой грамотности, планировать предпринимательскую деятельность в профессиональной сфере.

### **1.4 Количество часов на освоение программы учебной дисциплины:**

Максимальной учебной нагрузки студента 64 часа, в том числе:

- обязательной аудиторной учебной нагрузки студента 63 часа;

- самостоятельной работы студента 1 час.

# **2 СТРУКТУРА И СОДЕРЖАНИЕ УЧЕБНОЙ ДИСЦИПЛИНЫ**

## **2.1 Объём учебной дисциплины и виды учебной работы**

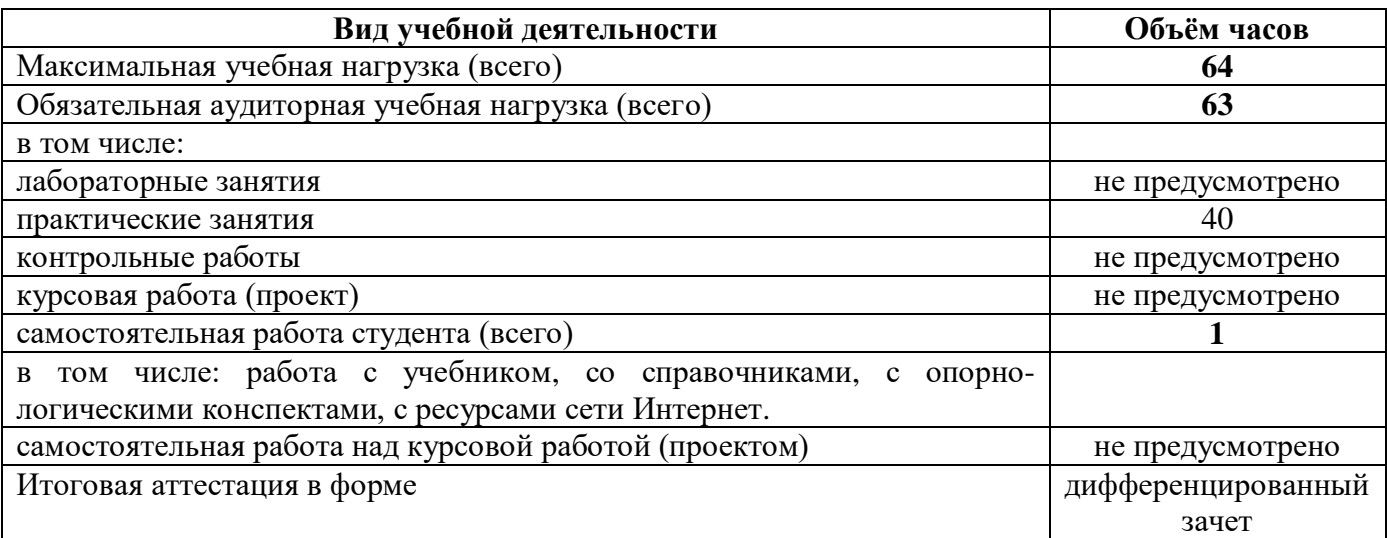

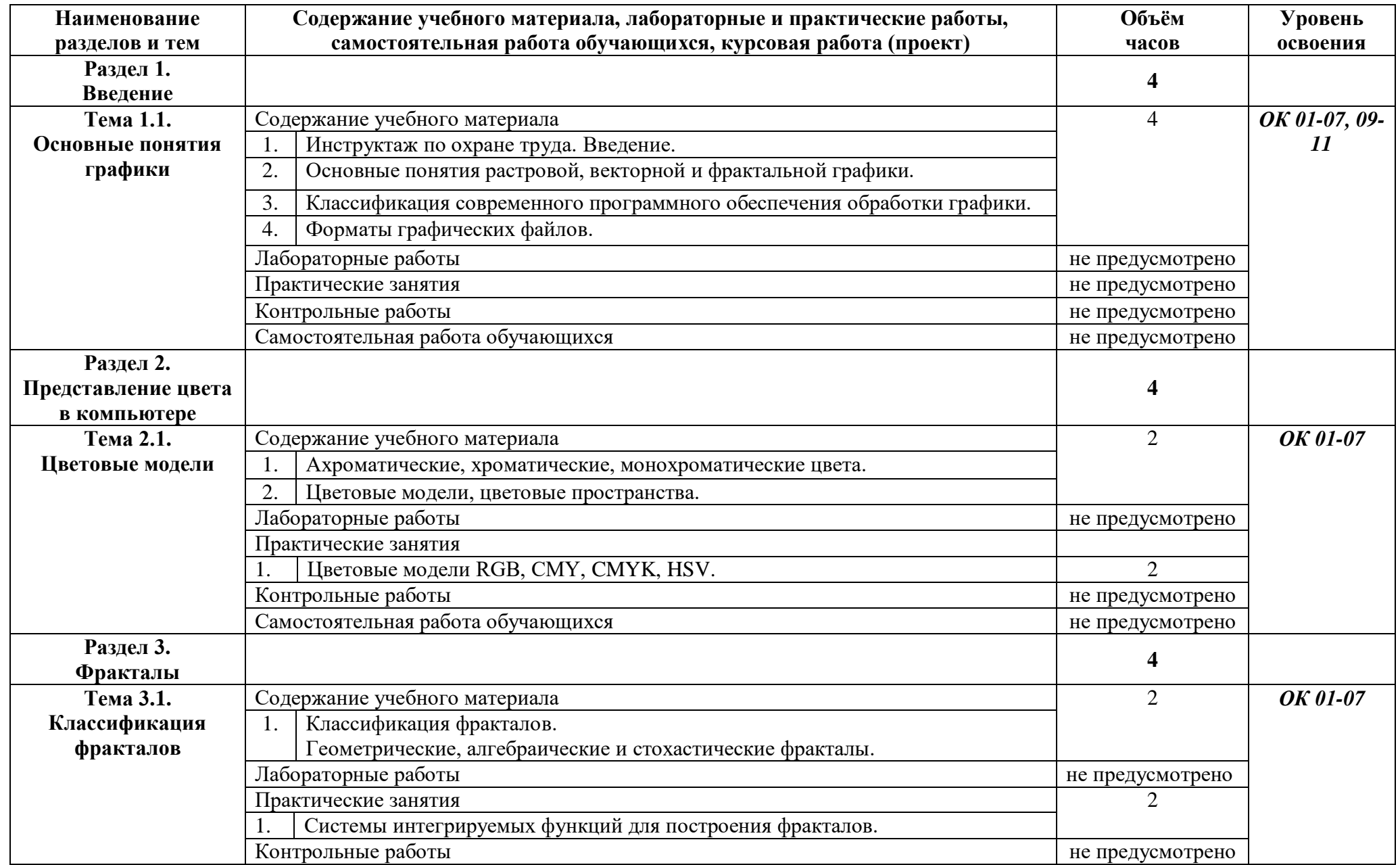

# **2.2. Тематический план и содержание учебной дисциплины ОП.14 Компьютерная графика**

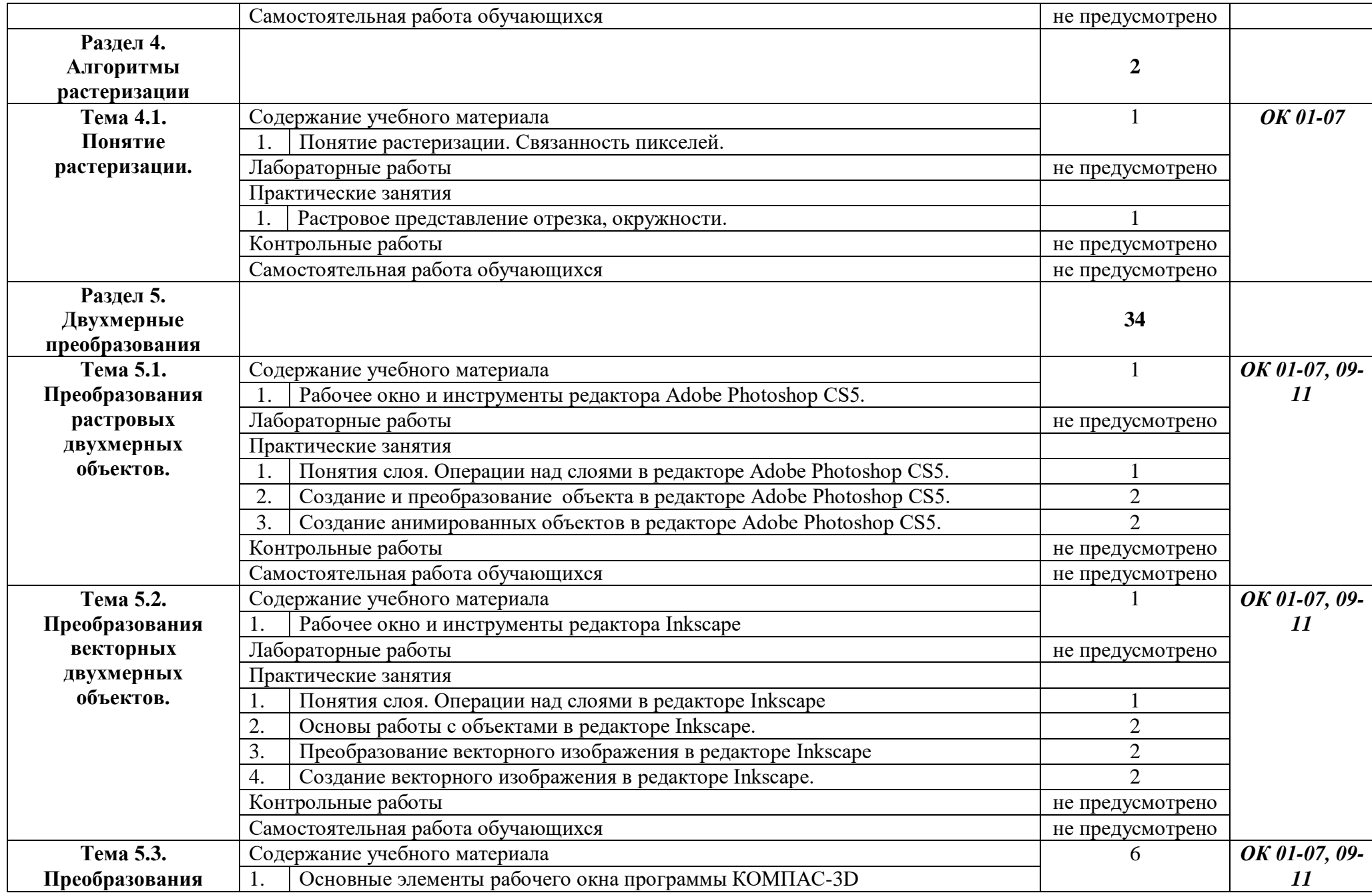

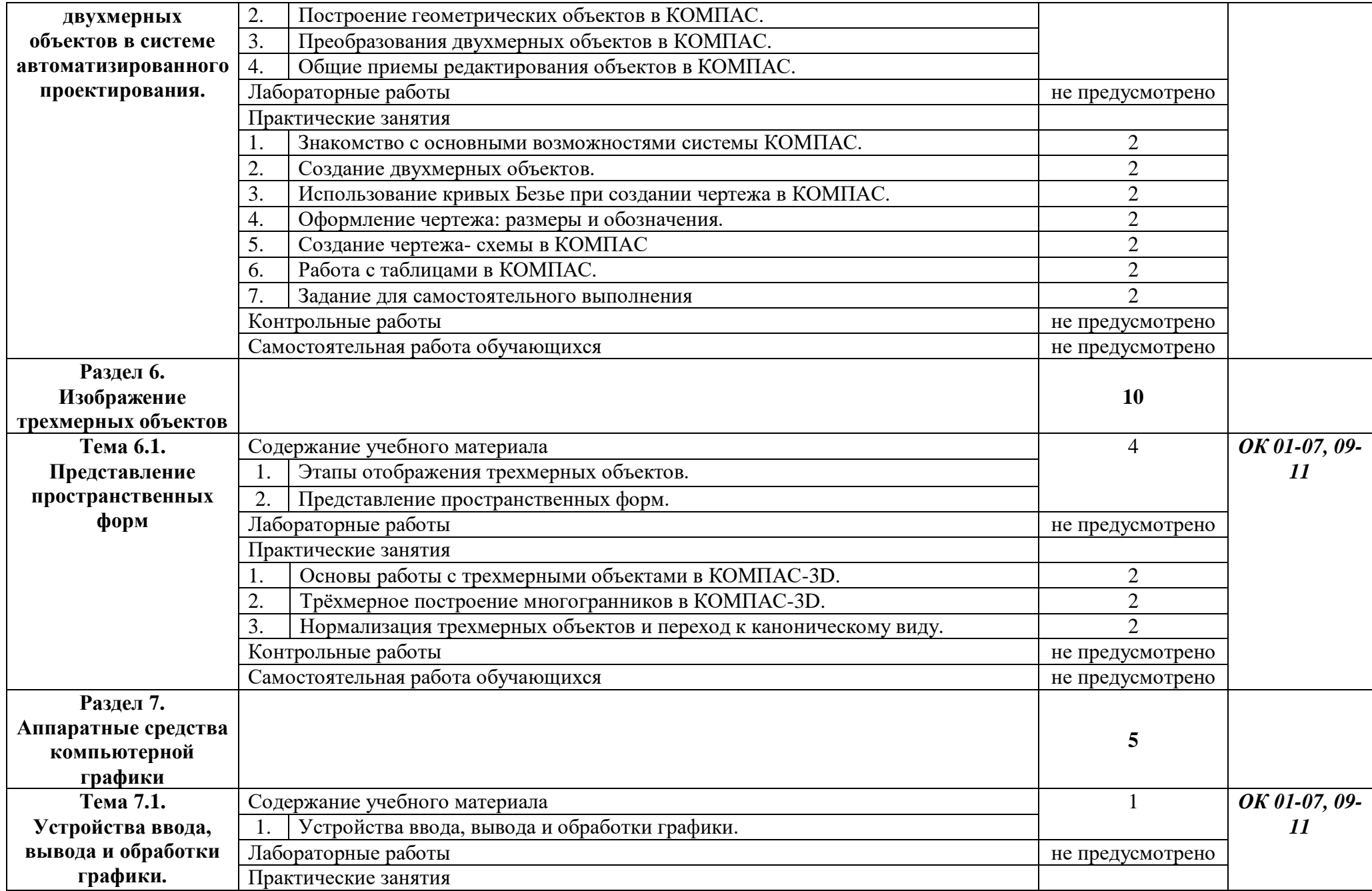

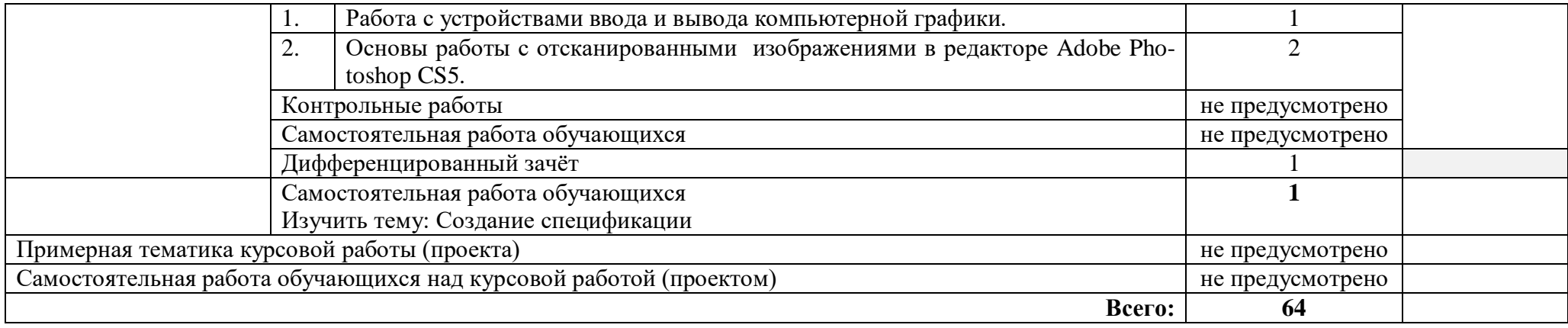

### **3 УСЛОВИЯ РЕАЛИЗАЦИИ ПРОГРАММЫ УЧЕБНОЙ ДИСЦИПЛИНЫ**

#### **3.1 Требования к минимальному материально-техническому обеспечению.**

Реализация программы дисциплины требует наличия учебного кабинета – «Информационные технологии», лабораторий – не предусмотрено.

Оборудование учебного кабинета:

- наличие персональных компьютеров из расчета один компьютер на одного студента;
- наличие программного обеспечения;
- наличие локальной сети;
- наличие принтера, сканера, звуковых колонок;
- наличие подключения к сети Internet;
- наличие маркерной ученической доски;
- средства пожаротушения.

Технические средства обучения:

- интерактивная доска;
- мультимедийный проектор;
- доступ к сети Internet.

Оборудование лаборатории и рабочих мест лаборатории:

- не предусмотрено.

### **3.2. Информационное обеспечение обучения**

#### **Основные источники:**

#### Для преподавателей

1. Семакин И.Г., Хеннер Е.К. Информатика 1ч. – М.: БИНОМ, 2019

2. Семакин И.Г., Хеннер Е.К. Информатика 2ч. – М.: БИНОМ, 2019

### Для студентов

- 1. Семакин И.Г., Хеннер Е.К. Информатика 1ч. М.: БИНОМ, 2019
- 2. Семакин И.Г., Хеннер Е.К. Информатика 2ч. М.: БИНОМ, 2019

### **Дополнительные источники:**

Для преподавателей

Интернет-ресурсы:

- 1. http://www.computer\_museum.ru
- 2. http://inf.1september.ru
- 3. http://comp\_science.narod.ru

## Для студентов

Интернет-ресурсы:

- 1. http://www.computer\_museum.ru
- 2. http://inf.1september.ru
- 3. http://comp\_science.narod.ru

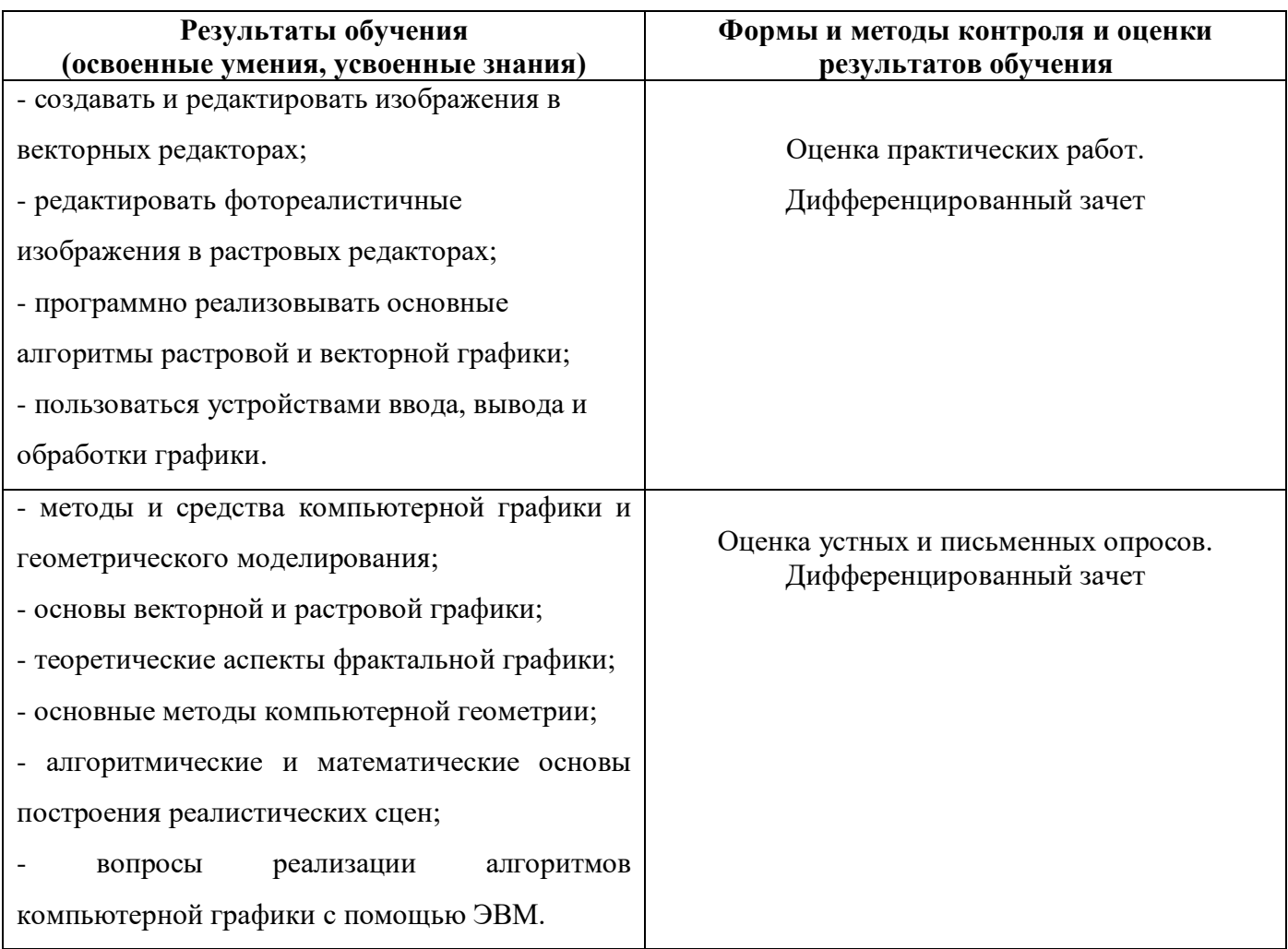

# **4. КОНТРОЛЬ И ОЦЕНКА РЕЗУЛЬТАТОВ ОСВОЕНИЯ УЧЕБНОЙ ДИСЦИПЛИНЫ**

### **ПЛАНИРОВАНИЕ УЧЕБНЫХ ЗАНЯТИЙ С ИСПОЛЬЗОВАНИЕМ АКТИВНЫХ И ИНТЕРАКТИВНЫХ ФОРМ И МЕТОДОВ ОБУЧЕНИЯ**

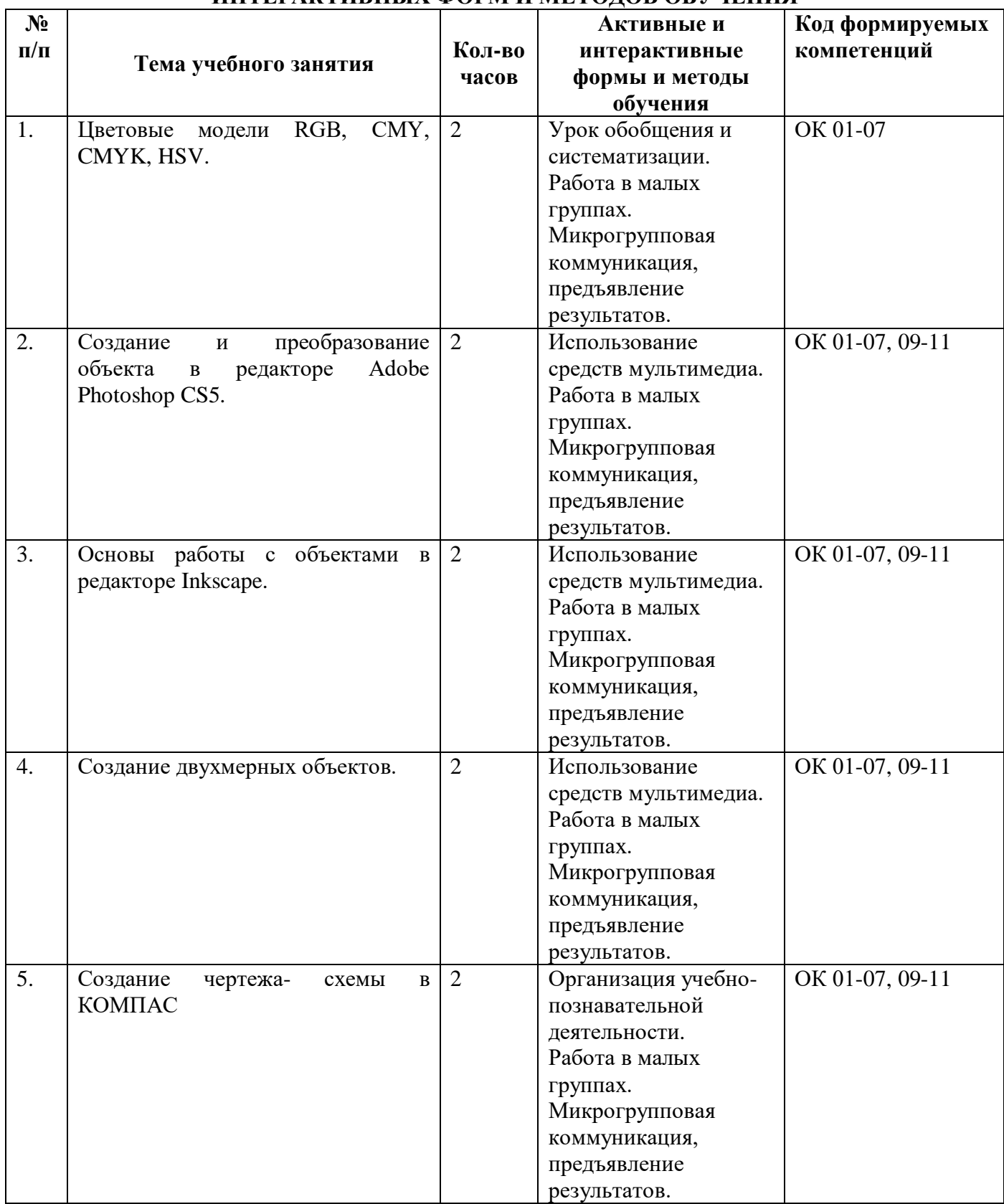

# **5. ЛИСТ ИЗМЕНЕНИЙ И ДОПОЛНЕНИЙ, ВНЕСЁННЫХ В РАБОЧУЮ ПРОГРАММУ**

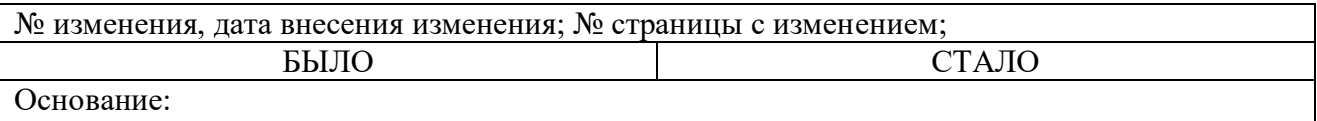

Подпись лица, внёсшего изменения

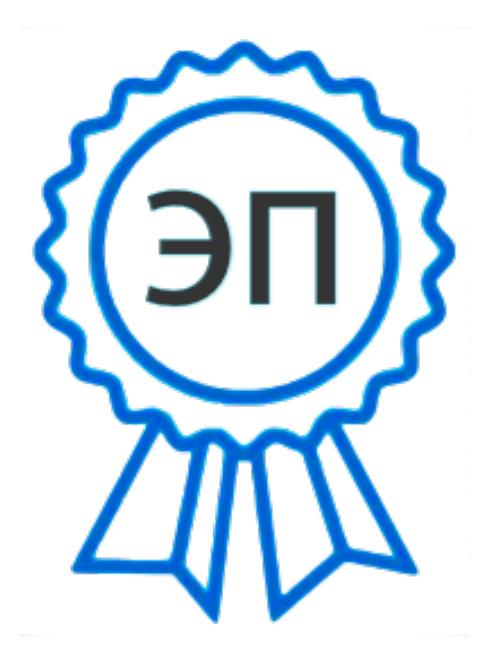

C=RU, OU=Директор, O="ГБПОУ ""ГК г. Сызрани""", CN=Павел Салугин, E=gk\_szr@samara.edu.ru 00 d6 44 d8 57 59 a0 6e 75 2021-06-16 22:12:47